## Forecast\_tools charts

## July 7th, 2011

- 1. make\_OGCM\_frcst.m: Creation of the files in ROMS\_FILES
- roms\_ini\_mercator\_hct.nc

- Same files
- roms\_ini\_mercator\_4177.nc
- roms\_clm\_mercator\_4177.nc
- roms\_bry\_mercator\_4177.nc
- roms\_blk\_GFS\_4177.nc
- roms\_frc\_GFS\_4177.nc
- 2. make\_forecast.m : copy these files to
- roms\_ini\_mercator\_0.nc
- roms\_clm\_mercator\_0.nc
- roms bry mercator 0.nc
- roms\_GFS\_mercator\_0.nc
- roms\_GFS\_mercator\_0.nc
- 3. make\_forecast.m:
- Copy of roms\_ini\_mercator\_4177.nc to Run/FORECAST/roms\_ini.nc in case of roms\_ini.nc already present
- Time modifications
- 4. Simulations runtimes
  - Hindcast run : 5 days (Now-5 days → Now, restart everyday)
    - i. Copy of Run/FORECAST/roms ini.nc to Run/SCRATCH/roms ini.nc
    - ii. 5 days run : now −(hdays+1) at 18h00 → before yesterday, 18h00
    - iii. Saving of a restart file everyday and all of them in the restart file
    - iv. End of the simulation
    - v. Copy the file Run/SCRATCH/roms\_rst.nc to Run/FORECAST/roms\_ini.nc to prepare the next hindcast run
    - vi. Copy of Run/SCRATCH/roms\_rst.nc in Run/SCRATCH/roms\_ini.nc for the forecast run.
  - Forecast run: 6 day (Now-1 days → Now+5days, no restart, read the time step #4 in the file roms\_ini.nc, created during the hindcast run)
    - i. Begin the simulation Now-1 jours (0h00)
    - ii. 6 days run
    - iii. Read the 4th iteration of the file Run/ SCRATCH/roms\_ini.nc

## **Restart strategy**

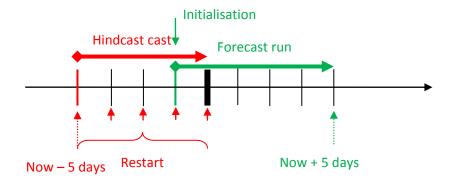

## **Chart flow diagram**

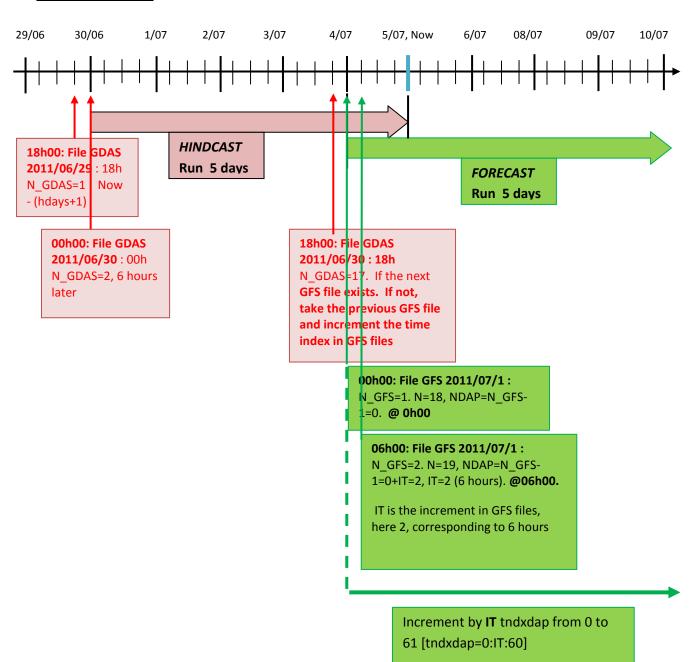

The GFS data are every 3 hours